## CREARE UNA LINEA DEL TEMPO DELLA STORIA DI INTERNET

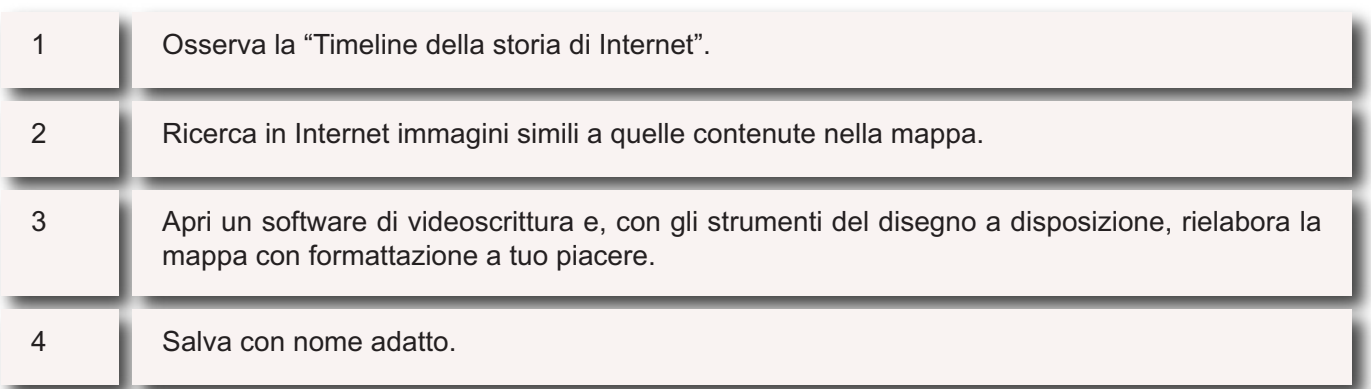